SolidWorks 2013 - 2

- 13 ISBN 9787111421290
- 10 ISBN 7111421299

 $(2013-06)$ 

版权说明:本站所提供下载的PDF图书仅提供预览和简介以及在线试读,请支持正版图书。

www.tushu000.com

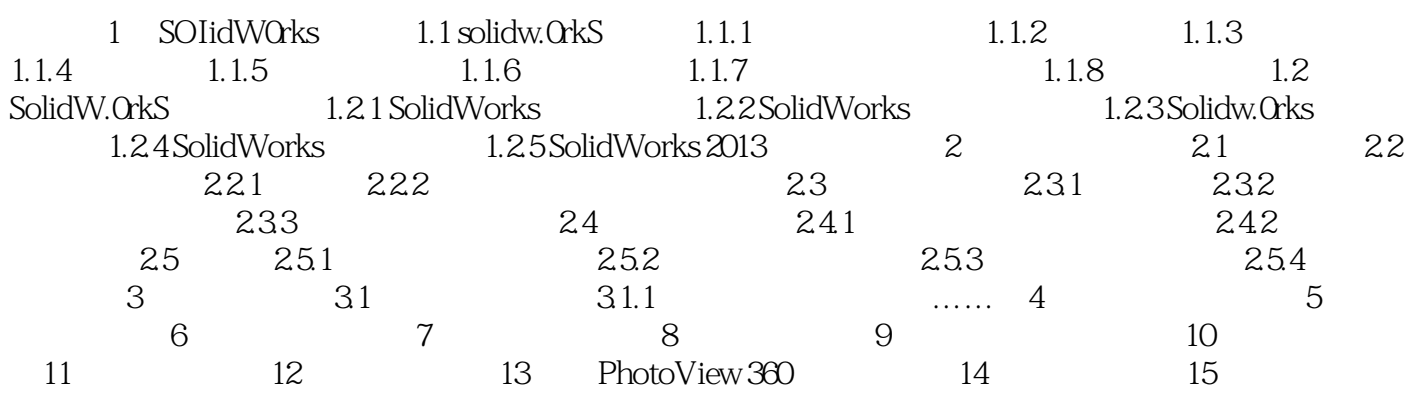

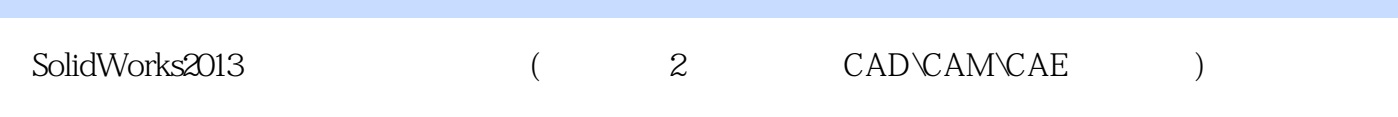

SolidWorks

本站所提供下载的PDF图书仅提供预览和简介,请支持正版图书。

:www.tushu000.com